1

Conecta el cable de **Ethernet** que recibiste a uno de los puertos correspondientes de tu Módem, y luego al puerto izquierdo del SuperPod.\*

**B** Activa las notificaciones para que recibas una alerta en caso de que suceda algún evento en tu red.

Sigue estos consejos de ubicación:  $\begin{bmatrix} 2 \end{bmatrix}$ 

> La inteligencia de Liberty Business WOWfi, tomará entre 24-48 horas para optimizar el ecosistema de tu red Wi-Fi.

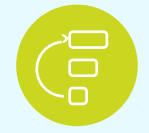

Presiona el botón de **Join** para unirte a 4 tu nueva red Wi-Fi.

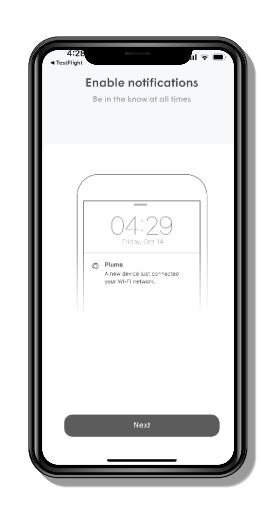

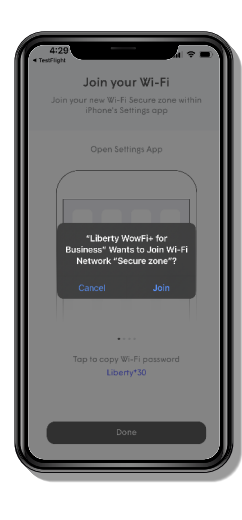

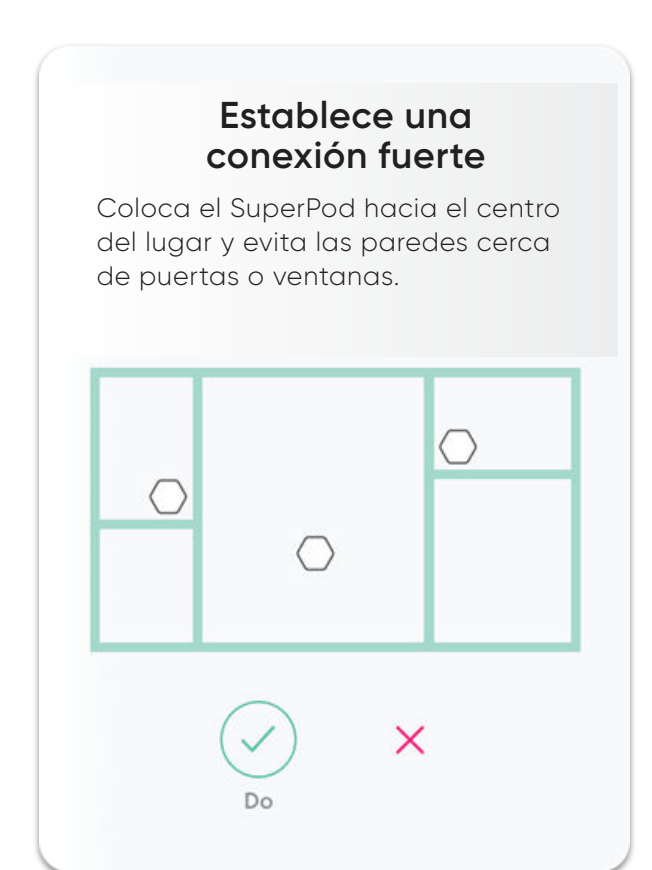

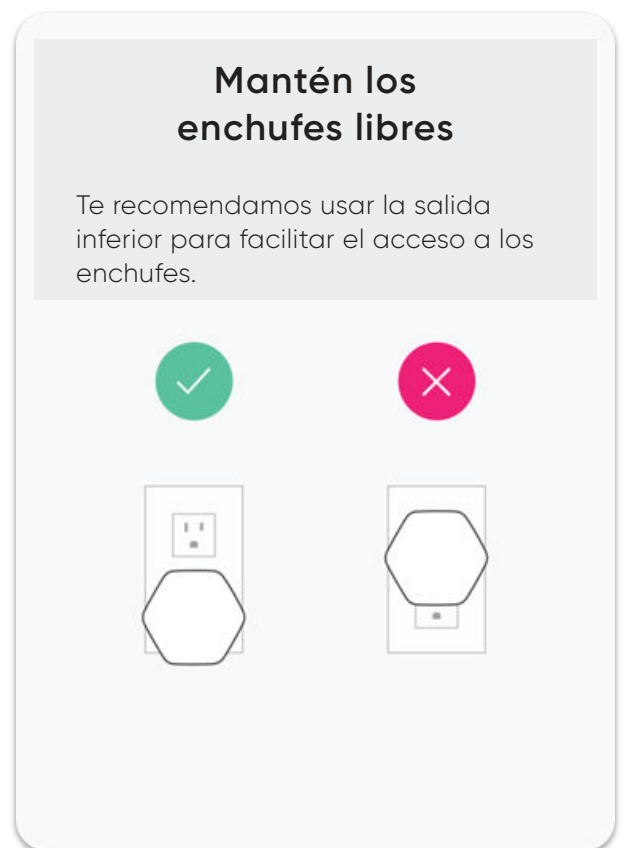

Ten precaución al colocar el SuperPod detrás de objetos muy densos, los mismos pueden reducir la señal del dispositivo. **Evita obstrucciones**

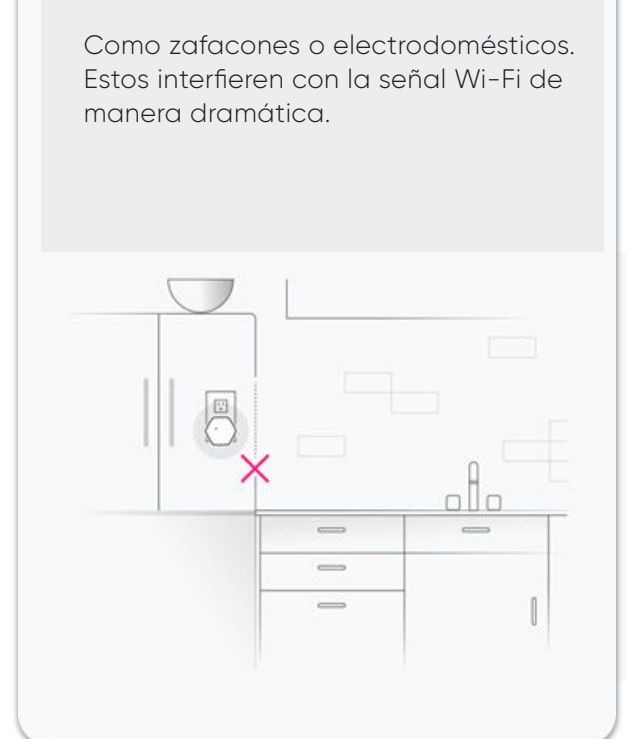

#### **Evita metales**

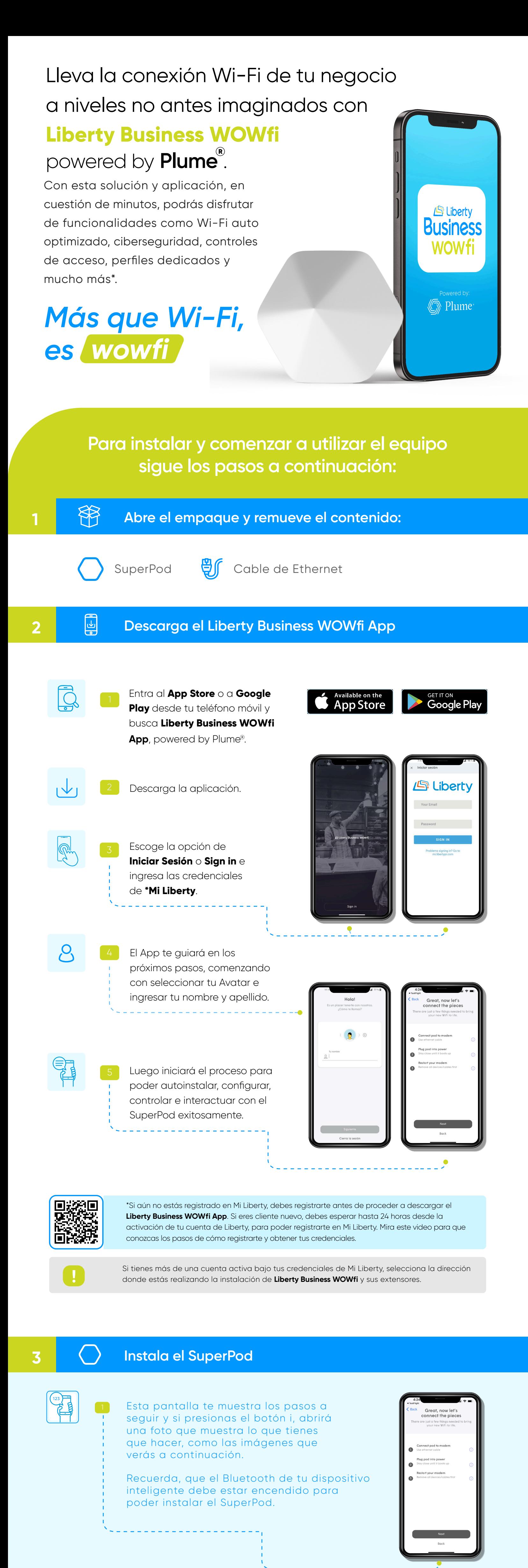

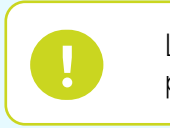

# **6 Workpass**

Con la compra de tu SuperPod puedes adquirir **Workpass por \$4.99 al mes.**  Este aplicativo llevará a **Liberty Business WOWfi** powered by Plume al siguiente nivel.

Con **Workpass** obtienes servicios como:

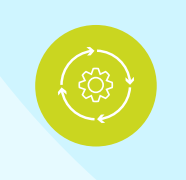

### **Además de los servicios básicos, obtienes 3 servicios especializados:**

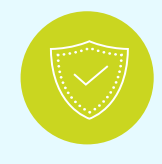

### **Optimización**

Optimiza tu red según tu uso y te ofrece mayor velocidad, mejor rendimiento y más cobertura constantemente en tu negocio.

### **Orientación**

Proporciona orientación y garantiza el servicio de Internet a medida que te mueves por tu negocio.

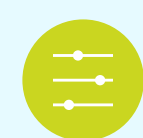

**Medición**

Podrás tener acceso a indicadores de desempeño y varias herramientas para solución de problemas, integradas en la aplicación.

### **Priorización**

Mide y coordina la selección de canales y el ancho de banda de tu negocio, mejorando así tu señal Wi-Fi.

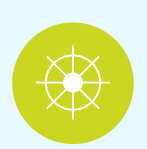

## **Shield**

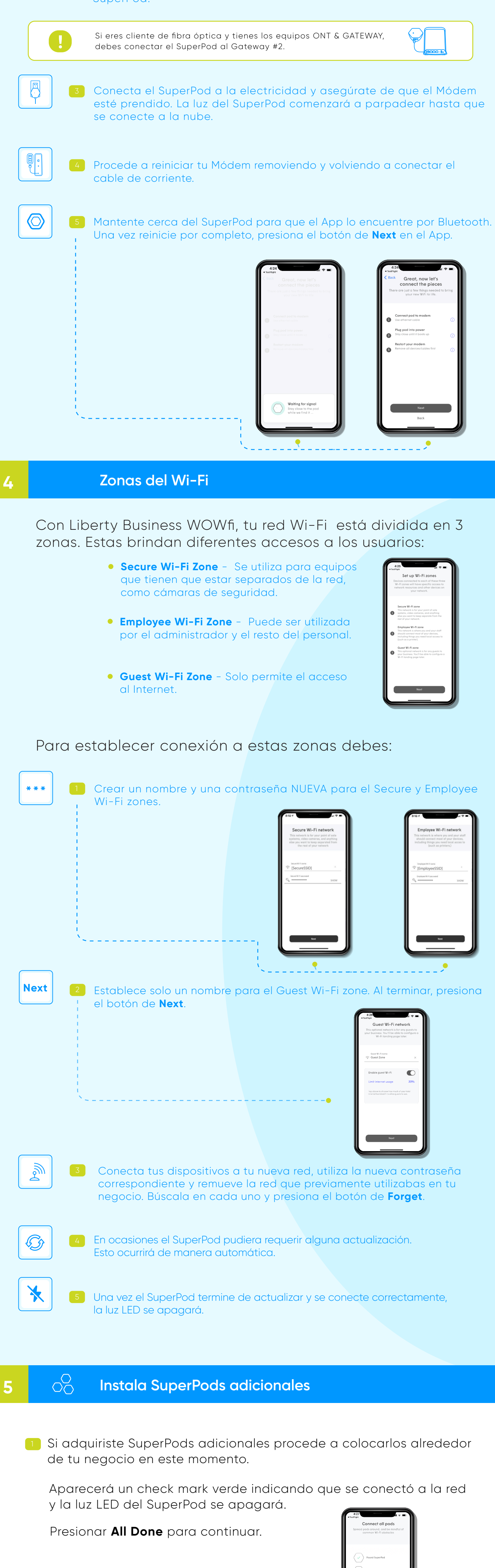

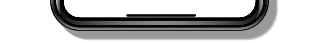

• Bloquea automáticamente el contenido malicioso y rastrea las amenazas bloqueadas en tiempo real.

• Escanea los dispositivos IoT en busca de anomalías y pone en cuarentena las posibles intrusiones antes de que se produzca una vulneración.

• Always-on AI protege los datos confidenciales de las ciberamenazas.

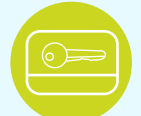

### **Keycard**

• Los empleados pueden conectarse fácilmente a sus dispositivos.

• Brinda autorizaciones individuales para los dispositivos en función del nivel de acceso necesario.

• Revisa los datos de las tarjetas de tiempo, el uso de la aplicación y los datos, y el tiempo invertido.

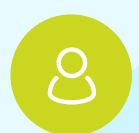

### **Concierge**

• Transforma los datos de uso de la conexión Wi-Fi en información con la que se puede optimizar el servicio y aumentar los márgenes.

• Los clientes acceden a una red exclusiva para invitados a través de un portal de marca.

• Realiza un seguimiento de la frecuencia y duración de las visitas, los invitados nuevos y recurrentes.

• Ofrece control de red mediante segmentación y limitación del ancho de banda de los invitados.

### **7 Términos y Condiciones**

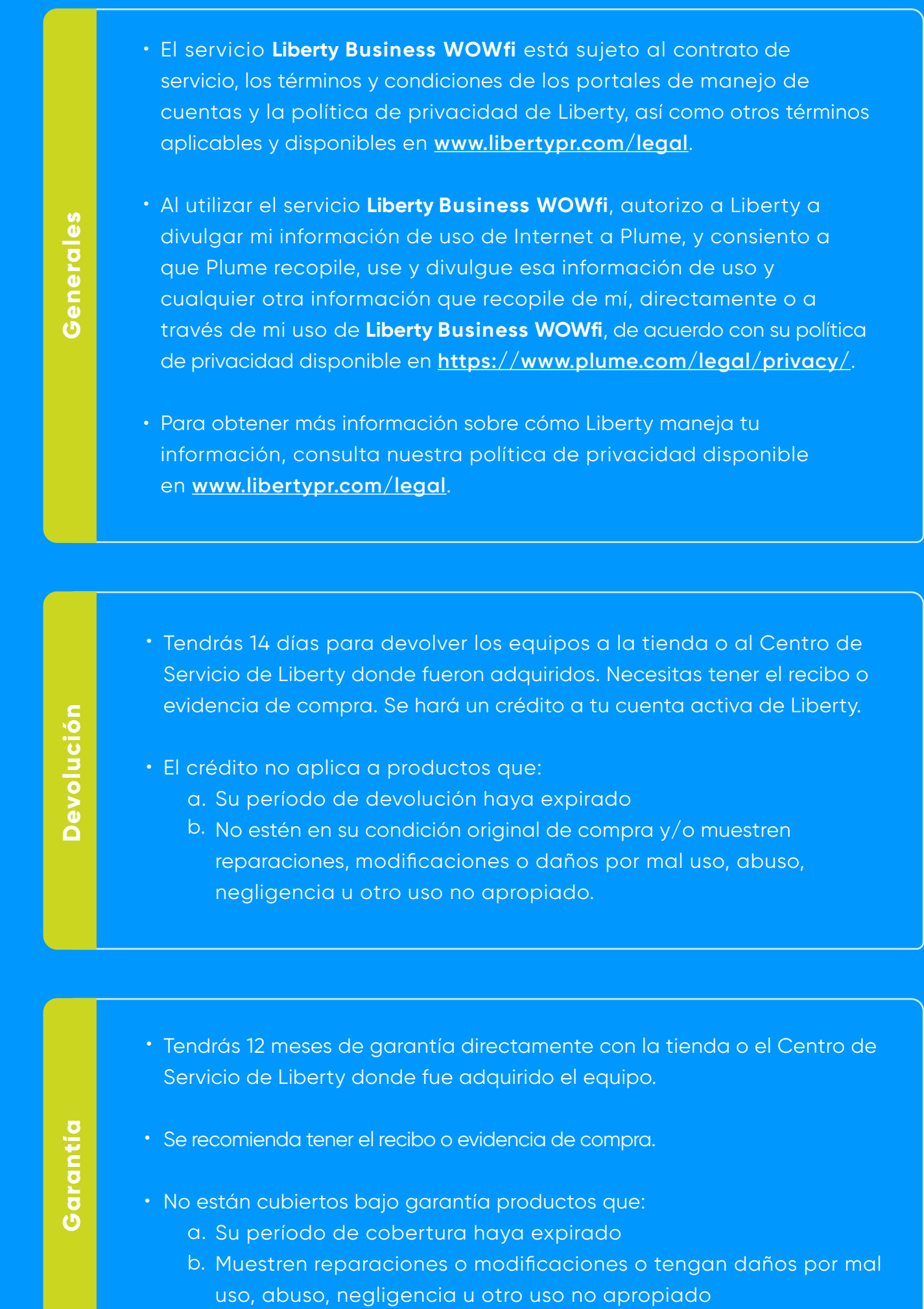

# Para acceder a más información sobre este producto visita **libertybusinesspr.com/faqs**

No estás solo en este proceso. Si necesitas nuestra ayuda para completar la autoinstalación o si tienes alguna duda comunícate con nosotros al **787-355-0606**.

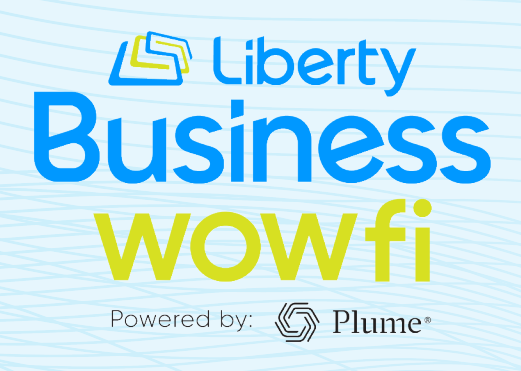